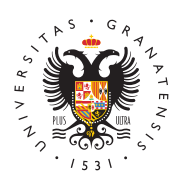

## **UNIVERSIDAD** DE GRANADA

[Escuela Téc](http://etsag.ugr.es/)nica [Superior de Arqui](http://etsag.ugr.es/)tectura

[Seminario formativo OPEN BIM: Cálculo de Ins](http://etsag.ugr.es/la-escuela/noticias/seminarioformativoopenbimcalculoinstalaciones2)talac Mar, 13/04/2021 - 12:37 [Máster habili](http://etsag.ugr.es/la-escuela/noticias/master-habilitante)t Faont macifón studiantes

Formación específica para

estudiantes del Máster Habilitante en Arquitectura de la Universidad de Granada El seminario formativo OPEN BIM sobre Cálculo de Instalaciones da alugar el miércoles 14 de abril de a2 Da2s130 para el grupo  $A$  a las : 30 para el grupo B , en modalidad online.

El seminario formativo lo Niumpartirá Morales Gordillogeniera de Caminos, Canales y Puertos CdYePE Ingenieros, S.A., Departamento de Desarrollo.

Se trata del into de cinco seminarios organizados pMáseter Universitario Habilitante en ACYBE ectura Ingenieros, S.A. como actividad de especial interés para los estud de la ETSAGr.

El seminario se podrá seguir a través de los siguientes enlaces:

MAÑAN  $A$ ttps://meet.google.com/ybw-qajh-nsv

TARD[E: https://meet.google.com/a](https://meet.google.com/ybw-qajh-nsv)jd-qsxv-zib

INSTRUCCIONES PARA LA SESIÓN QUINTA DEL MIÉRCOLES 14 DE 2021

Para las sesiones formativas programadas para el próximo día 14 estudiantes deberán realizar los siguientes pasos:

1º SESIÓN (9:30 11:30 h):

- Acceso a la plat**a fionsme aver.center** 

- Una vez se haya accedido, en la plataforma web, deberán accede funcionalidad de Store y descargar e instalar los siguientes programas

- $\bullet$  [Open BIM Construction](https://bimserver.center/es/store/287/open_bim_construction_systems): SDyessteminición de las soluciones construe que componen el sistema envolvente y de compartimentación i edificio.
- Acceso dseih cronizador BIMserver.center Sync

- Estar añadido al curso programado, accediendo a**endaxés** del sigu

2º SESIÓN (15:30 17:30 horas):

- Acceso a la plataBiloMismearver.center

- Una vez accedido en la plataforma web, acceder a la funcionalid descargar e instalar los siguientes programas:

- **CYPETHERM LOGADS**ulo de la carga térmica de los edificios se Método de las Series Temporales Radiantes (RTSM), propuesto
- $\bullet$  [Open BIM TOS](http://bimserver.center/es/store/134/open_bim_toshiba)HDBSAeño, cálculo y modelado BIM de sistemas T( Multisplit, Split 1x1 y Aerotermia.
- Acceso **simicronizador BIMserver.center Sync**

- Estar añadido al curso programado, accediendo a *e*ndarée del sigui

## [http://etsag.u](http://etsag.ugr.es/)gr.es/